Photoshop free download for windows 10

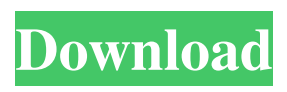

# **Adobe Photoshop Free Download For Windows 10 Installer Crack+ For Windows (April-2022)**

Adobe Photoshop CC Photoshop CC, the current version, is a significant upgrade from its older competitor, Photoshop Elements. You can use it for everything you need to manipulate images, however, the learning curve on this version of the program is much steeper than that of Photoshop Elements. Here are some of the major changes between Photoshop CS3 and the latest version: Enhancements include: New Grayscale Control. You can easily adjust the overall contrast of images, as well as adjust the color of an image's grayscale. The new Live Sharpen feature enables you to sharpen or soften parts of a photo, perfect for removing blemishes. Add a new Emboss effect, such as a Pillow, to add soft, gentle waves of light and dark to your image. Care for Digital Images Tired of seeing all those "not good enough" photos on your computer, you want to make sure you don't go through them later and cry. One way to start is to make sure that you take care of your digital images. All digital images should be backed up. For example, you should keep all your photos in a folder and store the folder in a USB thumb drive. You should make sure to store a backup of the original photo file as well. If your computer is stolen or damaged, you won't have any problem coming back to a previous version of the image. By the way, make sure that your backup system includes a cloud-based solution. You don't want to depend on having a good quality backup system that is connected to the Internet. As for storage, you can store your images in the cloud, online, or on a memory card. A memory card is an inexpensive way to store large amounts of data. For example, 16 GB card will fit 500 to 1,000 high-resolution photos. Storing digital files online such as an online storage site, such as Dropbox, will provide you with a cost-effective way to back up all of your images. Make sure that you have the right hardware for your needs. You will need more storage space if you are going to store more than 500 high-resolution images in your online storage site. A USB drive is an inexpensive way to store digital files on your computer, and online storage sites such as Dropbox will give you more space for free. Back Up Your Images Regardless of where you store your photos

#### **Adobe Photoshop Free Download For Windows 10 Installer Crack + With Product Key**

Adobe Photoshop Elements Adobe Photoshop is a great tool for editing images. It helps photographers, designers and web developers produce better images. With this tool, you can enhance your images in a variety of ways, depending on your personal tastes. To learn the basics of Photoshop, first read this article to become familiar with the interface. The features in the basic version are sufficient for many professionallevel needs. Photoshop offers many different editing tools and layers, as well as advanced image editing operations such as resizing, cropping, working with layers, and text editing. It's ideal for beginners and requires less time and dedication. Adobe Photoshop CC 2018 : The Complete Guide to the World's Best Image Editor Before you get started editing images, you should know what you can do with Photoshop. There are many free tutorials to help you learn all about the software. You'll find information on how to use many of the basic operations, including the work flow. You'll also learn how to use Photoshop's tools to add, remove, and transform layers, and how to use the crop tools. By mastering Photoshop's basic operations, you can use those techniques in a variety of ways to create your own images. Below is a guide to learning Photoshop with practical tutorials and illustrations on how to use it. It will help you quickly find the tutorials you need or the features you need. You'll also find information on saving your images, creating web galleries, and working with the file structure. You can use Photoshop without taking time to read these tutorials. However, if you want to learn the most about the tool, you should start by reading this article. All features are clearly explained and fully illustrated in this article. Don't be intimidated by the many advanced options you'll find in Photoshop. Start by learning the basics and slowly apply more of these operations to your photos. The advanced tutorials at The Ultimate Photoshop Course will help you master more advanced features. It's

important to understand the various modes you'll be using. There are three ways to work in Photoshop: Painterly, Lightroom and Photo Mode. You should learn how to use each mode for a different purpose. In Painterly mode, you can use most Photoshop tools to create the final image. In Photo Mode, you work with layers and you can use some tools to crop and enhance your photos. With Lightroom mode, you can add text, color, and even create your own image-editing 05a79cecff

# **Adobe Photoshop Free Download For Windows 10 Installer Crack+ With Product Key**

Subclinical thyroid disease in non-diabetic outpatients with and without polycystic ovary syndrome: prevalence and relation to metabolic and endocrine parameters. In an attempt to identify the prevalence and possible pathogenic role of subclinical thyroid disease (STD) in patients with polycystic ovary syndrome (PCOS) compared with non-PCOS controls, we evaluated a cohort of non-diabetic outpatients, undergoing an ultrasound evaluation for infertility: group 1 ( $n = 49$ ) included subjects with PCOS; group  $2$  ( $n = 49$ ) included subjects without PCOS. Serum levels of total thyroxine (TT4), free thyroxine (FT4), thyroid-stimulating hormone (TSH), follicle-stimulating hormone (FSH) and fasting blood glucose were measured. Thyroid volume was measured by ultrasound. The following diagnoses were made according to Rotterdam criteria: PCOS  $(n = 29)$  and non-PCOS  $(n = 36)$ . The prevalence of PCOS, SD and euthyroidism were similar in both groups, whereas the prevalence of subclinical hypothyroidism was higher in the non-PCOS group (11 vs.  $1.1\%$ ; p = 0.02). The frequency of abnormalities of hormone levels, and glucose and lipid metabolism, as well as abdominal fat distribution, did not differ significantly between the two groups. An inverse relation was found between the free androgen index (FAI) and serum FT4 in patients with PCOS. However, none of these results were statistically significant. The prevalence of elevated serum TSH levels was higher in the group with PCOS ( $p =$ 0.01). Subclinical hyperthyroidism was found in two out of the 49 patients (4%) in group 1. Our data demonstrate that the prevalence of subclinical thyroid disease is higher in women with PCOS than in non-PCOS. Although we found no effect of the PCOS on metabolic and endocrine parameters, an inverse relationship between the FAI and FT4 levels in the PCOS patients suggests that a pathogenic role of hyperandrogenism and elevated FT4 levels cannot be excluded in STD in PCOS.On Sun, Dec 6, 2009 at 1:40 PM, dave at doku.edu.au (Dave Cheney) wrote:> > I would recommend using the included ld-2.13.so or ld-2.13.so.native for the jvm (on linux).>

### **What's New In Adobe Photoshop Free Download For Windows 10 Installer?**

Q: Wordpress Plugin Email Form I am working on a plugin based on this example: add\_filter( 'wpcf7\_posted\_data', 'custom\_ajax\_response' ); function custom\_ajax\_response(\$data) { if( isset(\$\_POST['paid'])) { if(\$\_POST['paid'] === false) { \$status = 'error'; } else { \$status ='success'; } \$data['status'] = \$status; return \$data; } return \$data; } And I want to get the Email, which a user sends to the admin in the url: How do I do this? The plugin sends a email to the admin, which the user got, but it is not the email I want. Can I get the actual email the user got from the email sent by the plugin? A: The email sent by the plugin is from the theme/plugin's email address, unless the user edits it. As for what the email the user gets is, you'll have to check for \$\_POST['email']; Cable TV Puts Household Net Usage in Focus WEST HOLLYWOOD, Calif. — After returning home from vacation, Jim Gates looked forward to relaxing. But his 13-year-old son Steven had used up all his available time watching TV. Watching something on television, Mr. Gates estimated, takes longer than reading a book or magazine. So he did his best to resist the temptation to turn on a TV set. "It's fine for you to watch TV, but I can't let my kid watch too much television," Mr. Gates said. "I want to spend time with him, just the two of us." Dedicated viewers of cable TV programs find ways to reduce their time viewing, but in recent months,

# **System Requirements:**

Supported Systems: Windows Linux Mac OSX \*purchase of the game does not include the Linux and Mac OSX versions. You can purchase them on the Steam store or at the website. Game Mode: 2-4 players Difficulty: Easy, Normal, Hard, Very Hard Block / Unblock Blood Powerups Falling Blocks World Generation: Parallax Level 1 / 2 Minigame: Climb Wall Switch Sprint

Related links:

[https://greenteam-rds.com/wp](https://greenteam-rds.com/wp-content/uploads/2022/07/Photoshop_Cs6_Download_Windows_7.pdf)[content/uploads/2022/07/Photoshop\\_Cs6\\_Download\\_Windows\\_7.pdf](https://greenteam-rds.com/wp-content/uploads/2022/07/Photoshop_Cs6_Download_Windows_7.pdf) [https://cwestrealty.com/wp-content/uploads/2022/07/adobe\\_photoshop\\_70\\_software\\_f](https://cwestrealty.com/wp-content/uploads/2022/07/adobe_photoshop_70_software_free_download_for_windows_7_64_b.pdf) [ree\\_download\\_for\\_windows\\_7\\_64\\_b.pdf](https://cwestrealty.com/wp-content/uploads/2022/07/adobe_photoshop_70_software_free_download_for_windows_7_64_b.pdf) <https://aalcovid19.org/wp-content/uploads/2022/07/marsmarc.pdf> [http://marqueconstructions.com/2022/07/01/how-do-i-install-imagenomic-portraiture](http://marqueconstructions.com/2022/07/01/how-do-i-install-imagenomic-portraiture-in-photoshop-cc/)[in-photoshop-cc/](http://marqueconstructions.com/2022/07/01/how-do-i-install-imagenomic-portraiture-in-photoshop-cc/) <http://launchimp.com/adobe-photoshop-keygen/> <https://diontalent.nl/2022/07/01/photoshop-20-2021-for-free/> [https://www.cameraitacina.com/en/system/files/webform/feedback/photoshop-older](https://www.cameraitacina.com/en/system/files/webform/feedback/photoshop-older-version-download-mac.pdf)[version-download-mac.pdf](https://www.cameraitacina.com/en/system/files/webform/feedback/photoshop-older-version-download-mac.pdf) [http://fengshuiforlife.eu/wp-content/uploads/2022/07/adobe\\_photoshop\\_cc\\_2015\\_32\\_](http://fengshuiforlife.eu/wp-content/uploads/2022/07/adobe_photoshop_cc_2015_32_bit_free_download_with_crack.pdf) [bit\\_free\\_download\\_with\\_crack.pdf](http://fengshuiforlife.eu/wp-content/uploads/2022/07/adobe_photoshop_cc_2015_32_bit_free_download_with_crack.pdf) [https://mugvn.s3.amazonaws.com/upload/files/2022/07/GcugW9exBgtEqmOyvbpS\\_0](https://mugvn.s3.amazonaws.com/upload/files/2022/07/GcugW9exBgtEqmOyvbpS_01_8ed4af435b8ad577cdddf5e4616737c9_file.pdf) [1\\_8ed4af435b8ad577cdddf5e4616737c9\\_file.pdf](https://mugvn.s3.amazonaws.com/upload/files/2022/07/GcugW9exBgtEqmOyvbpS_01_8ed4af435b8ad577cdddf5e4616737c9_file.pdf) <https://coda-ir.org/wp-content/uploads/2022/07/vickjaen.pdf>

[https://criptovalute.it/wp-](https://criptovalute.it/wp-content/uploads/2022/07/download_photoshop_free_for_students.pdf)

[content/uploads/2022/07/download\\_photoshop\\_free\\_for\\_students.pdf](https://criptovalute.it/wp-content/uploads/2022/07/download_photoshop_free_for_students.pdf)

<https://goto.business/free-classified-ads/advert/freelance-job/>

<https://orangestreetcats.org/how-to-install/>

[http://ithacayouthmedia.org/wp-](http://ithacayouthmedia.org/wp-content/uploads/2022/07/photoshop_best_brushes_free_download.pdf)

[content/uploads/2022/07/photoshop\\_best\\_brushes\\_free\\_download.pdf](http://ithacayouthmedia.org/wp-content/uploads/2022/07/photoshop_best_brushes_free_download.pdf)

<https://damp-garden-28642.herokuapp.com/tarjon.pdf>

<https://calm-bastion-45469.herokuapp.com/errohal.pdf>

<https://www.airworkgroup.com/system/files/webform/yumibal87.pdf> [https://www.cashptdirectory.com/wp-](https://www.cashptdirectory.com/wp-content/uploads/2022/07/download_shape_bintang_photoshop_free.pdf)

[content/uploads/2022/07/download\\_shape\\_bintang\\_photoshop\\_free.pdf](https://www.cashptdirectory.com/wp-content/uploads/2022/07/download_shape_bintang_photoshop_free.pdf) <https://theamazingescape.com/how-to-install-adobe-photoshop-7-0-for-windows/> [http://www.camptalk.org/download-adobe-camera-raw-9-1-1-photoshop-cs6-for](http://www.camptalk.org/download-adobe-camera-raw-9-1-1-photoshop-cs6-for-windows/)[windows/](http://www.camptalk.org/download-adobe-camera-raw-9-1-1-photoshop-cs6-for-windows/)